# Tp 3

naanim27<sup>1</sup>, Mara Pedroso<sup>2</sup>, Cecilia Zaza<sup>2</sup>, and luz<sup>2</sup>

<sup>1</sup>Affiliation not available  ${}^{2}$ Física 1 Mañana Lunes

March 5, 2018

Laboratorio de fisica 1(ByG)

# Sistemas de adquisición y sensores: Movimiento en un plano inclinado.

Autores: Pedroso Mara, Moreyra Veronica.

# Resumen

Los objetivos del presente trabajo son determinar la aceleración de la gravedad (g) a partir de variaciones de movimiento de un carro en un plano horizontal sin inclinación(con peso adicional). Se busca comparar dichos resultados e interiorizarse en el uso de sistemas de adquisición de datos automáticos. Con el Motion Daq se obtuvo primeramente la variaci´on del voltaje cuando pasaba el carrito por el photogate, si se obtura la luz es 0 volts y sin obturación 5 volts. A partir de estos datos que fueron volcados en el Origin y con el uso de fórmulas y gráficos, se obtuvieron los valores de las velocidades medias. Se observó que las mismas aumentaban en el tiempo, y se graficó la velocidad media respecto de los tiempos medios. La pendiente del gráfico lineal era la aceleración, que dió un valor de 66,27 cm/s<sup>2</sup>  $\pm$  2,14 cm/s<sup>2</sup>. Con la segunda ley de Newton y a partir de los diagramas de cuerpo libre se obtuvo la ecuación para calcular la aceleración de la gravedad, que debería dar un valor aproximado de 980 cm/s<sup>2</sup> utilizando la aceleración antes hallada. El resultado obtenido se aproxima al valor esperado, siendo el valor de la aceleración de la gravedad de 919,07 cm/s<sup>2</sup>  $\pm$  30,75  $\text{cm/s}^2$ , la diferencia entre el valor teórico y el experimental puede deberse a errores experimentales en las mediciones.

# Introducción

En este trabajo se desea estudiar el sistema de adquisición de datos SensorDAQ, utilizando un sensor infrarrojo (photogate). Este sensor emite señales que son transformadas a diferencias de potencial digitales . Para realizar la transformación, el SensorDAQ adquiere las diferencias de potencial como señales analógicas y las digitaliza en un conjunto de datos de voltaje en función del tiempo. Es por esto que resulta necesario analizar la precisión de la señal digital obtenida tanto en voltaje como en tiempo:

\* La resolucion en voltaje de la placa esta determinada por el rango de medicion, que es el intervalo de valores posibles que puede tomar en los ejes cartesianos (tanto en x como en y) .Tambien es importante el numero de bits de la placa, que fija en cuantos intervalos se discretiza el rango de voltaje medido, mientras mas bits tenga , mayor sera su resolucion. Por ejemplo, una placa de 8 bits divide el rango en 28 = 256 intervalos, y si el rango es de 10 Volts, esto equivale a una resolucion en voltaje de 0.04 Volts. En nuestro caso se trata de un sensor binario, ya que mide 0 o 5 volts. La resolucion de voltaje la calculamos utilizando la formula (1):

 $(1) \frac{V_2 - V_1}{2^n}$ 

donde  $V_2$  es el voltaje medido en un tiempo final dado  $T_2$  y  $V_1$  seria el voltaje tomado en un tiempo inicial llamado  $T_1,$  y  $2^n$  son los bits de la placa del sensor, en nuestro caso como se trata de un sensor binario nos quedaria:  $2^2 = 4$ .

\* La resolucion temporal esta dada por el intervalo de tiempo entre datos sucesivos, determinado por la frecuencia de adquisicion o frecuencia de muestreo de datos. Esta frecuencia depende de la duracion del evento y del numero total de datos permitidos por el programa. Por ejemplo, si la frecuencia de adquisicion es de 1000 Hz, la resolucion temporal es de 1/1000Hz = 1ms. El valor de la diferencia de potencial es determinado por un sensor, que convierte alguna magnitud fisica: temperatura, presion, fuerza, etc en una diferencia de potencial. En el caso de photogate, el mismo emite y recibe una luz infrarroja, y la senal de interes se produce cuando esta es interrumpida, evidenciando el paso de un objeto. Para la obtencion de la resolucion temporal usamos la formula 2:

 $(2)$   $Dr = \frac{1}{4x}$  $Dr$  es el intervalo de desplazamiento y  $fm$  es la frecuencia de muestreo. Las unidades de la frecuencia son:  $fm \left[\frac{1}{s}\right]$ 

# Desarrollo experimental

Se dividió la experiencia en 2 partes, la primera orientada a poder incorporar el mecanismo de transformación del sensor, y como analizar e interpretar los datos obtenidos.La segunda parte se repite el procedimiento realizado en la primera, pero se cambian las condiciones del experimento.

#### Actividades

#### Primera parte: Evaluación del SensorDAQ

En primer lugar, es necesario interiorizarse en el uso de equipamiento y caracterizar el sensor. En nuestro caso se trata de un sensor que mide 5 volts cuando la luz no es obturada.

Variamos la frecuencia de muestreo y el tiempo de adquisición de datos mientras se obtura con la mano un photogate observando la señal. Esta etapa es importante ya que si la frecuencia de muestreo es baja, los "puntos" que constituyen la señal van a estar muy separados y la señal continua no se parecerá a la real. En cambio si la frecuencia es muy alta se puede estar adquiriendo mucho ruido.

Con los voltajes obtenidos en el MotionDAQ elegimos un tramo y lo importamos al programa Originpro para analizar los datos.Lo que hicimos en este momento fue pedirle al programa que restara a cada voltaje, el voltaje del tiempo anterior. Una vez obtenida la frecuencia de muestreo optima continuamos con la experiencia.

#### Segunda parte:

Se procede a realizar la experiencia con el carro en plano sin inclinacion para determinar la aceleración de la gravedad (g). El sistema de trabajo se muestra en la Figura 1:

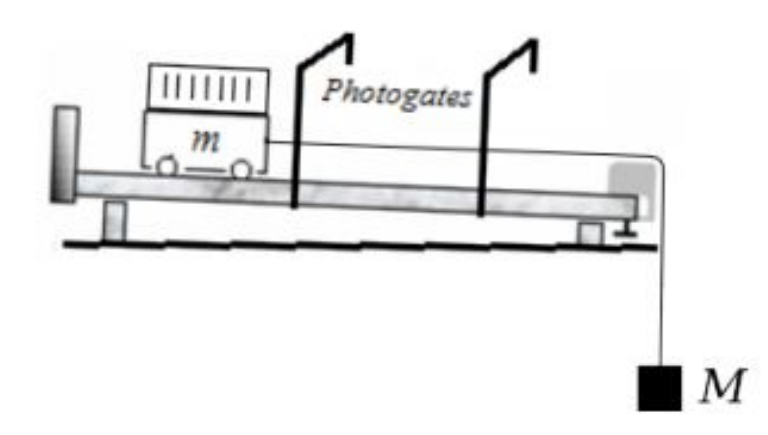

Figure 1: Montaje experimental para medir la aceleración en función de la masa M, a partir del movimiento de un carro de masa m sobre un plano no inclinado, utilizando un solo photogates.

Un carro de masa m se desplaza a lo largo de un plano inclinado, donde la acelracion del carrito estaba dada por una masa que colgaba de ´el con un hilo y polea. Sobre el plano se ubica un photogates a una determinada distancia. Se propone registrar el paso del carro a través del photogates y determinar su aceleración. Para ello se coloca arriba del carro una placa metálica con 13 orificios, con el el fin de obtener 13 mediciones de voltaje durante el desplazamiento del móvil. La siguiente  $\theta$ *aura 2* muestra la placa metálica:

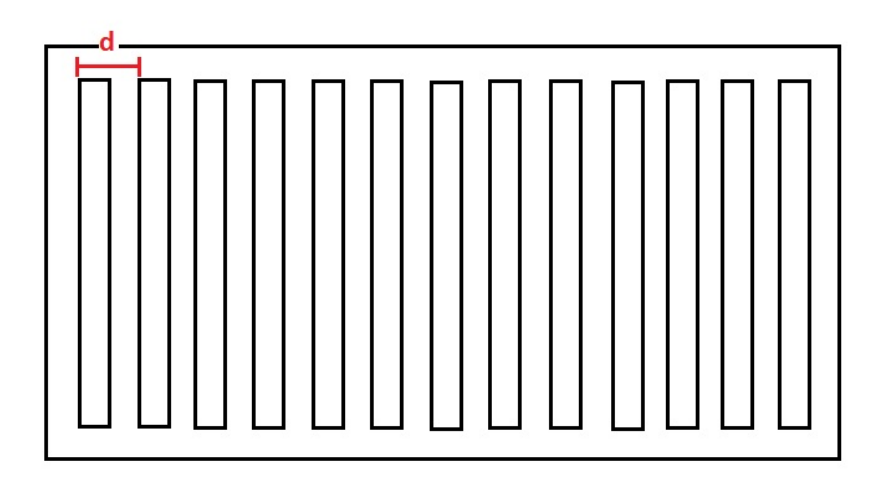

Figure 2: Placa metálica, donde d es la distancia utilizada como intervalo de desplazamiento para el calculo de la velocidad.

Procedemos primero a medir con un calibre la distancia (d) entre las rendijas de la placa como muestra la *figura 2*, pues esta medida sera utilizada para poder calcular la velocidad del móvil. Una vez hecho esto se deja deslizar el carro y se miden los voltajes en función del tiempo, utilizando la frecuencia de muestreo optima, obtenida anteriormente. Se obtiene en el programa Motion Daq el siguiente gráfico (figura 3):

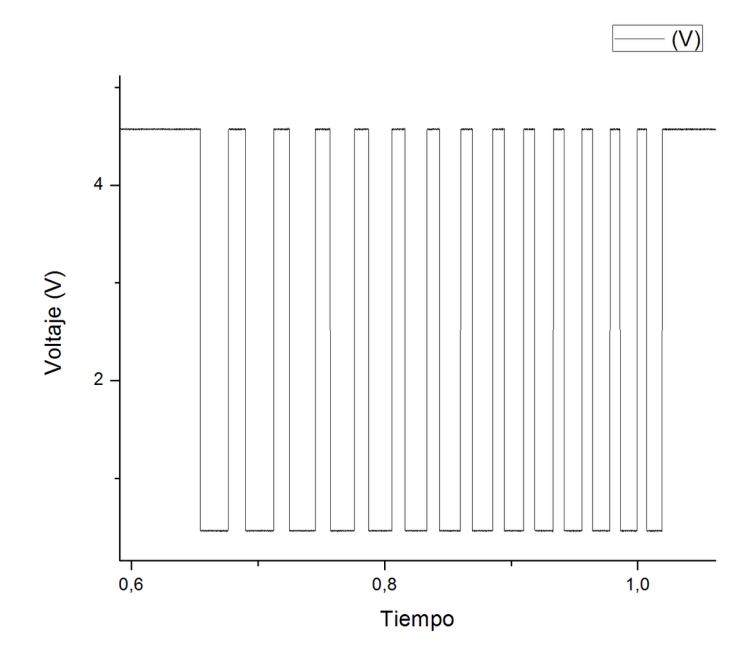

Figure 3: Gráfico de Voltaje vs. Tiempo cuando pasa el carro con la placa metálica por el photogate.

En el desplazamiento del carro con la placa metálica, el photogates mide 0 volts cuando se obtura y 5 volts cuando pasan las rendijas y no se obtura la luz. A medida que pasa el tiempo el carrito adquiere mayor velocidad y el delta tiempo del voltaje disminuye. En la *figura 3* se observa esta disminución del tiempo en el ancho de picos, vemos que al principio las barras son mas "anchas" que al final del recorrido.

Si calculamos la diferencia del voltaje en cada uno de los puntos de la figura 3 ([?]V) y lo graficamos vs. el tiempo, vamos a obtener el siguiente grafico (figura  $\chi$ )

En este grafico se observan los puntos donde el voltaje pasa de 0 volts a 5 volts, o viceversa. A partir del mismo procedemos obtener los tiempos que corresponde a los picos positivos , estos equivalen a los tiempos en que se recorre la distancia d.

Con los datos de distancia y tiempo podemos calcular la velocidad media, dividiendo la distancia d por el [?]t. El tiempo medio lo obtenemos sumando los dos tiempos involucrados en el [?]t y dividiendo ese valor por 2. Ademas para obtener el grafico de velocidades medias respecto al tiempo medio, lo que hacemos es un ajuste de cuadrados minimos, con el Origin, que tiene en cuenta los errores de cada valor de Vmedio y tmedio. Una vez hecho el grafico obtenemos una recta con pendiente positiva, que es es la aceleracion del carro.

Teniendo en cuenta que el desplazamiento se produce en un plano no inclinado tenemos el siguiente diagrama de cuerpo libre:

Mirando el esquema de la figura 5 y teniendo las leyes de Newton despejamos la gravedad. Para esto tenemos

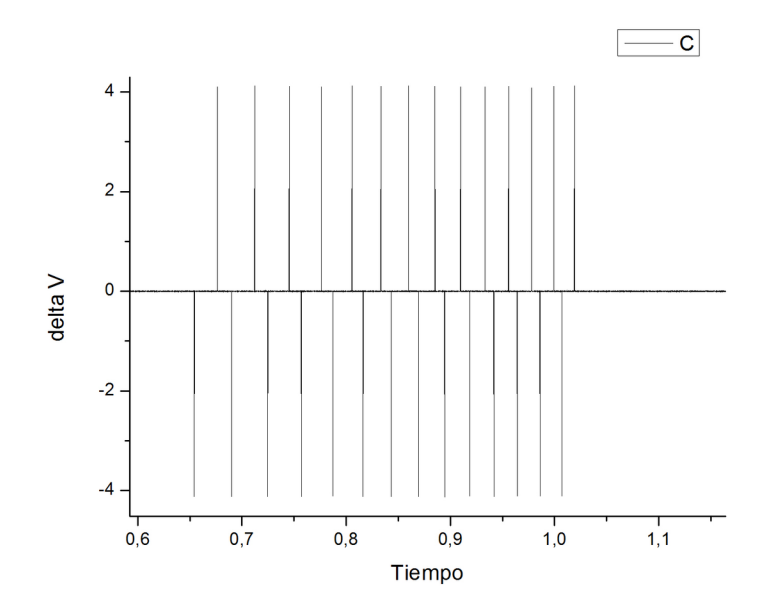

Figure 4: Gráfico de [?]V (diferencia de voltaaje) vs. tiempo

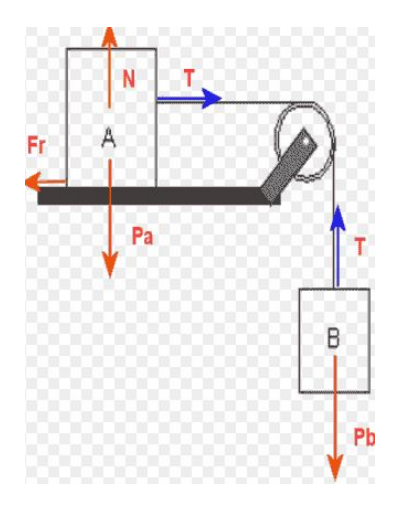

Figure 5: Diagrama de cuerpo libre del esquema utilizado en la experiencia.

en cuenta que el movimiento se produce en el eje Y; despreciamos las tenciones y la fuerza de rozamiento.

x) 0

y)  $m_2.g= a.(m_1 + m_2)$ 

(donde  $m_1$  = masa de A y  $m_2$ =masa de B en el esquema, a es la aceleracion, T la tension y N la normal del cuerpo)

Luego encontramos la ecuación que relaciona Peso (masa por aceleración la gravedad: la gravedad "g") y la aceleración, despejando  $g$  obtenemos la siguiente ecuación 3:

$$
(3) g = \frac{(m_1 + m_2) \cdot a}{m_2}
$$

## Resultados y discusión

El gráfico que se obtuvo a partir de de los valores de  $V_{\text{medio}}$  y  $t_{\text{medio}}$  es el siguiente:

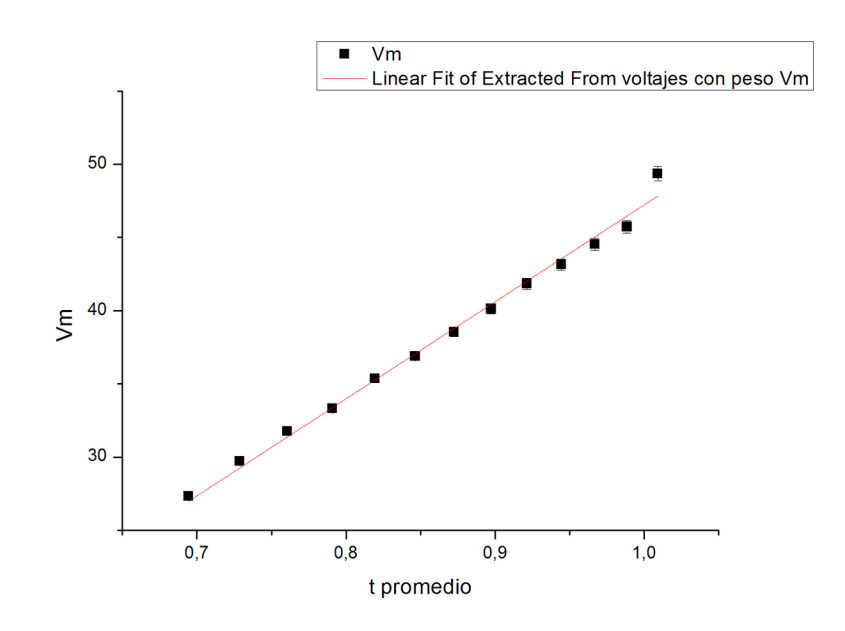

Figure 6: Grafico de velocidad media vs tiempo medio.

De la pendiente de este grafico obtenemos el valor de aceleracion del carro, que es de 66,27 cm/s<sup>2</sup>  $\pm$  2,14  $\,\mathrm{cm/s^2}$ 

Esperábamos observar un movimiento rectilíneo uniformemente variado(MRUV), ya que el desplazamiento se produce con el peso adicional de una masa que cuelga de un hilo y una polea generando la aceleración del carrito.

Observando el gr´afico de velocidad media (figura 7), vemos que efectivamente se trata de un MRUV ya que obtenemos una recta con pendiente positiva, pues si el movimiento fuera sin aceleración, obtendríamos una recta sin pendiente, ya que la velocidad en ese caso seria constante.

El valor obtenido de la aceleración de la gravedad utilizando la ecuacion 3, es de : 919,07 cm/s<sup>2</sup>  $\pm$  30,75  $\,\mathrm{cm/s^2}$ 

#### Conclusión

Con la utilización de un solo photogates podemos calcular la aceleración de un movil poniendolo a una distancia prudente donde el cuerpo tenga el tiempo suficiente para ganar aceleracion.

A partir del análisis de la diferencia de voltajes obtenidas con el sensor pudimos calcular la aceleración del carro, que luego utilizamos para calcular el valor de la gravedad, que difiere un poco al valor tabulado de la gravedad que es de 980 cm/s2. Esto puede deberse a errores experimentales, como que el photogate no haya tomado bien los valores porque el carrito pasó muy rápido, o quizás se deberían haber tomado mayor cantidad de datos por segundo para minimizar el error.

### Apendice

Calculo de errores con derivadas parciales.

Error del tiempo $\Delta t$  =  $T_2$  -  $T_1$ 

$$
EDt = \sqrt{\left(\frac{dDt}{dT_2}.EDt\right)^2 + \left(\frac{dDt}{dT_1}.EDt\right)^2}
$$
  
=  $\sqrt{(1.Dt_2)^2 + (-1.Dt_1)^2}$   
=  $\sqrt{\left(\frac{1}{fm}\right)^2 + \left(\frac{1}{fm}\right)^2}$   
=  $\frac{\sqrt{2}}{fm} = \frac{\sqrt{2}}{7000} = 0.0002 \text{ seg}$   
Error de la velocidad media  

$$
Vm = \frac{d}{Dt}
$$
  

$$
EVm = \sqrt{\left(\frac{dVm}{dDd}.Dd\right)^2 + \left(\frac{dVm}{dDt}.EDt\right)^2}
$$
  
=  $\sqrt{\left(\frac{1}{DT}.Dd\right)^2 + \left(\frac{-d}{Dt^2}EDt\right)^2}$ 

$$
= \sqrt{2. \left(\frac{1}{2fm}\right)^2}
$$
  
=  $\frac{1}{\sqrt{2. fm}}$  =  $\frac{1}{\sqrt{2.7000}}$  = 0.0001 m/s

Error del calculo de la gravedad

$$
g = \frac{a(m_1 + m_2)}{m_2}
$$
  
\n
$$
\Delta g = \sqrt{\left(\frac{dg}{da} \cdot Da\right)^2 + \left(\frac{dg}{dm_1} \cdot Dm_1\right)^2 + \left(\frac{dg}{dm_2} \cdot Dm_2\right)^2}
$$
  
\n
$$
= \sqrt{\left(1 + \frac{m_1}{m_2} \cdot Da\right)^2 + \left(\frac{a}{m_2} \cdot Dm_1\right)^2 + \left(\frac{-a \cdot m_1}{(m_2)^2} \cdot Dm_2\right)^2}
$$
  
\n= 30,75 cm/s2

#### Referencia

Guía 4: Sistemas de adquisición y sensores: Movimiento en un plano inclinado. Verano 2018